# Package 'twang'

February 27, 2020

<span id="page-0-0"></span>Version 1.6

Date 2020-02-01

Title Toolkit for Weighting and Analysis of Nonequivalent Groups

Author Greg Ridgeway, Dan McCaffrey, Andrew Morral, Beth Ann Griffin, Lane Burgette, Matthew Cefalu

<mcefalu@rand.org>

Maintainer Matthew Cefalu <mcefalu@rand.org>

**Depends** R  $(>= 2.10)$ , gbm  $(>= 1.5-3)$ , survey, xtable, lattice, latticeExtra

Description Provides functions for propensity score estimating and weighting, nonresponse weighting, and diagnosis of the weights.

License GPL-3 | file LICENSE

NeedsCompilation yes

Repository CRAN

Date/Publication 2020-02-27 11:20:02 UTC

# R topics documented:

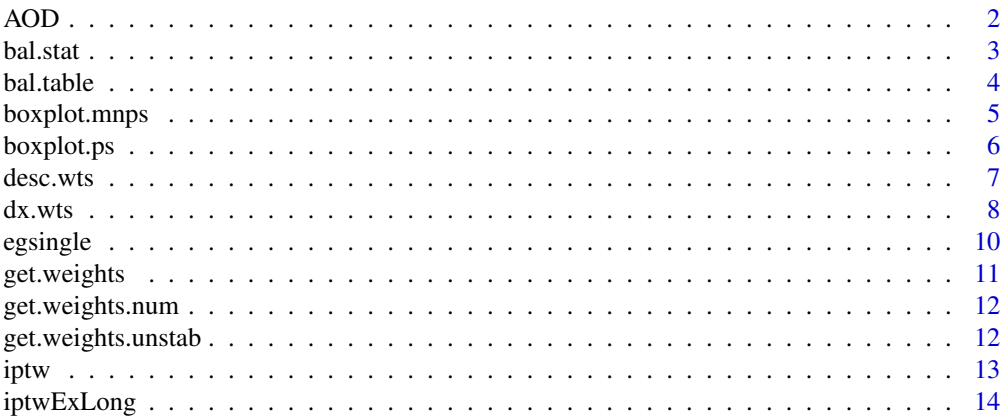

#### 2 and 2 and 2 and 2 and 2 and 2 and 2 and 2 and 2 and 2 and 2 and 2 and 2 and 2 and 2 and 2 and 2 and 2 and 2 and 2 and 2 and 2 and 2 and 2 and 2 and 2 and 2 and 2 and 2 and 2 and 2 and 2 and 2 and 2 and 2 and 2 and 2 and

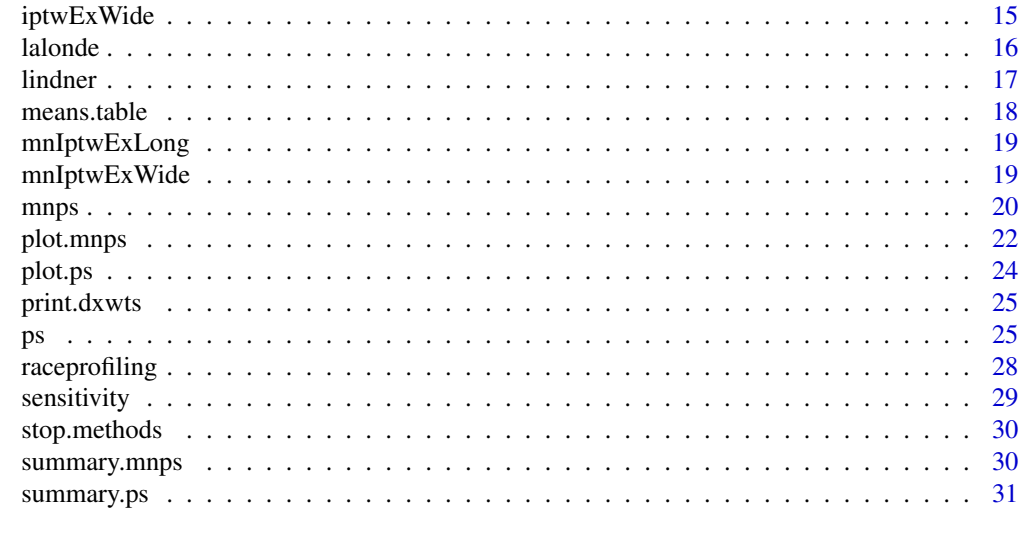

#### **Index** [32](#page-31-0)

AOD *Subset of Alcohol and Other Drug treatment data*

# Description

A small subset of the data from McCaffrey et al. (2013).

#### Usage

data(AOD)

# Format

A data frame with 600 observations on the following 10 variables.

treat Treatment that each study subject received. Either community, metcbt5, or scy.

suf12 outcome variable, substance use frequency at 12 month follow-up

illact covariate, illicit activities scale

crimjust covariate, criminal justice involvement

subprob covariate, substance use problem scale

subdep covariate, substance use dependence scale

white 1 if non-Hispanic white, 0 otherwise

# References

McCaffrey, DF, BA Griffin, D Almirall, ME Slaughter, R Ramchand and LF Burgette (2013). A tutorial on propensity score estimation for multiple treatments using generalized boosted models. Statistics in Medicine.

<span id="page-1-0"></span>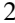

<span id="page-2-1"></span><span id="page-2-0"></span>

bal.stat compares the treatment and control subjects by means, standard deviations, effect size, and KS statistics

# Usage

```
bal.stat(data,
         vars = NULL,
         treat.var,
         w.all,
         sampw,
         get.means = TRUE,
         get.ks = TRUE,
         na.action = "level",
         estimand,
         multinom, fillNAs = FALSE)
```
# Arguments

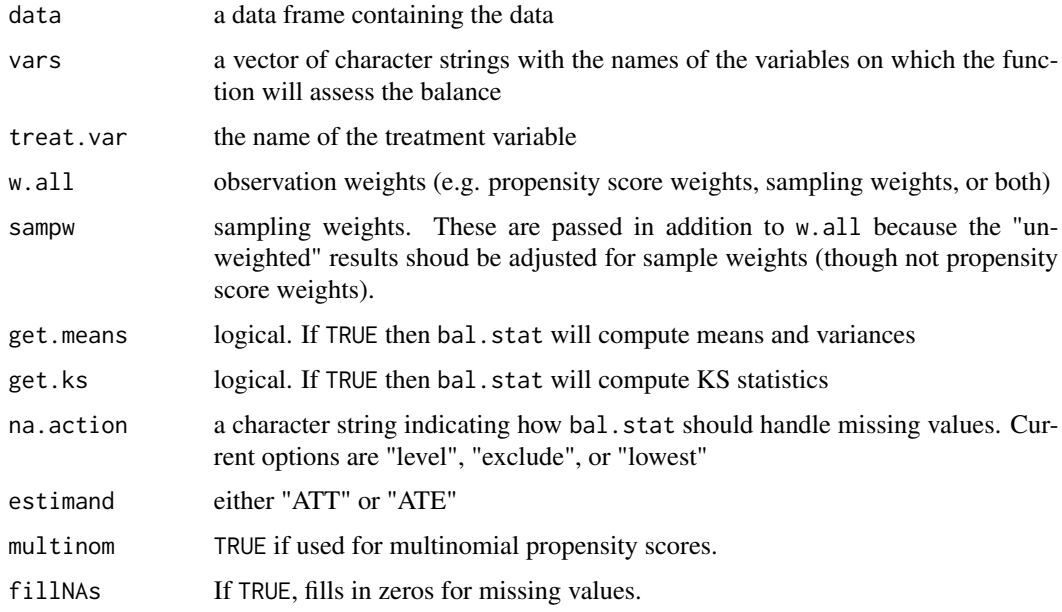

# Details

bal.stat calls auxiliary functions for each variable and assembles the results in a table

## <span id="page-3-0"></span>Value

get.means and get.ks manipulate the inclusion of certain columns in the returned result.

#### See Also

The example for [ps](#page-24-1) contains an example of the use of bal.table

<span id="page-3-1"></span>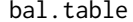

Compute balance table

#### Description

Extract the balance table from [ps](#page-24-1), [dx.wts](#page-7-1), and [mnps](#page-19-1) objects

#### Usage

```
bal.table(x, digits = 3, collapse.to = c("pair","covariate","stop.method")[1],
subset.var = NULL, subset.treat = NULL, subset.stop.method = NULL, es.cutoff = 0,
ks.cutoff = 0, p.cutoff = 1, ks.p.cutoff = 1, timePeriods = NULL, ...)
```
#### **Arguments**

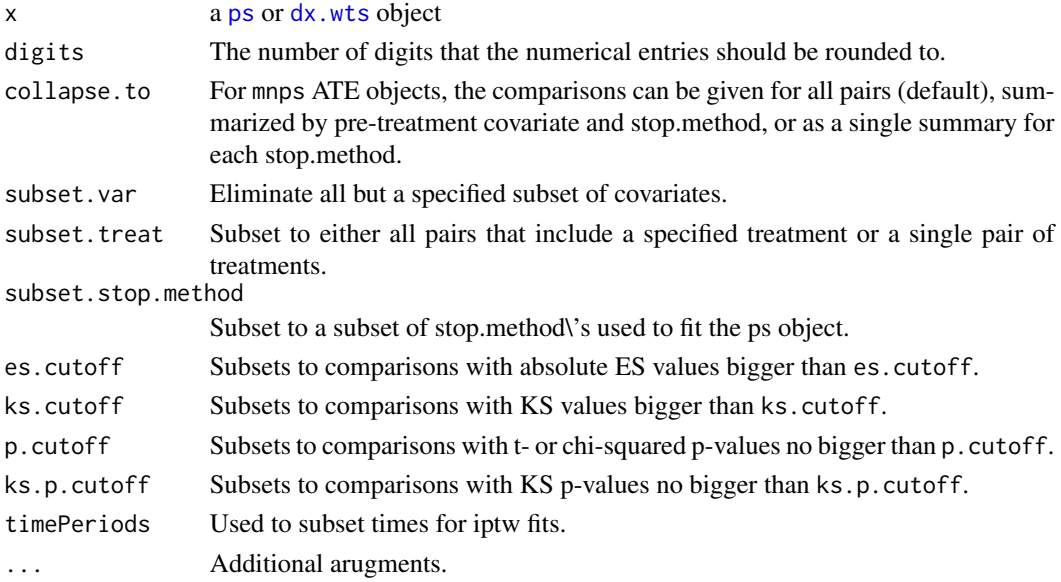

#### Details

bal.table is a generic function for extracting balance tables from [ps](#page-24-1) and [dx.wts](#page-7-1) objects. These objects usually have several sets of candidate weights, one for an unweighted analysis and perhaps several stop.methods. bal.table will return a table for each set of weights combined into a list. Each list component will be named as given in the x, usually the name of the stop.method. The balance table labeled "unw" indicates the unweighted analysis.

# <span id="page-4-0"></span>boxplot.mnps 5

# Value

Returns a data frame containing the balance information.

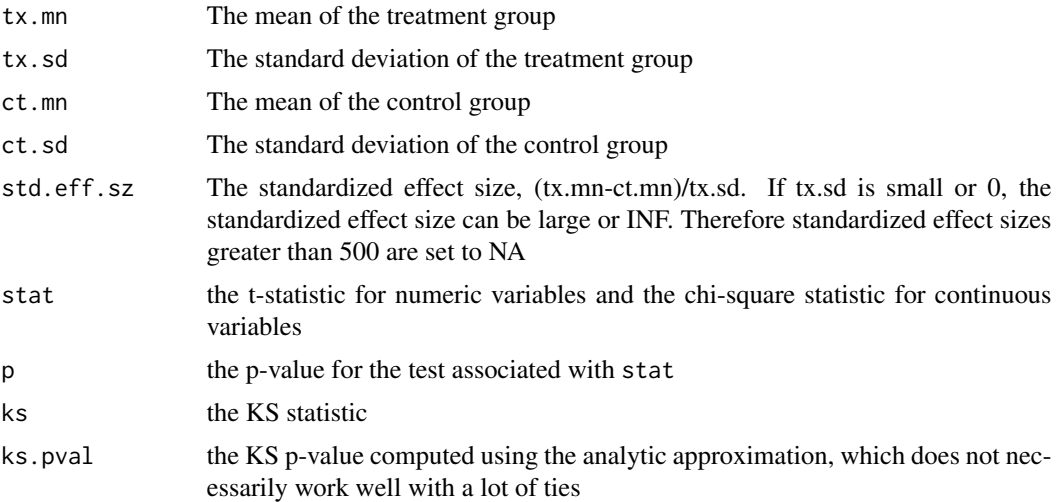

## See Also

The example for [ps](#page-24-1) contains an example of the use of bal.table

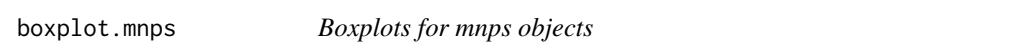

# Description

This function produces a collection of diagnostic plots for mnps objects.

#### Usage

```
## S3 method for class 'mnps'
boxplot(x, stop.method = NULL, color = TRUE, figureRows = NULL,
singlePlot = NULL, multiPage = FALSE, time = NULL, print = TRUE, ...)
```
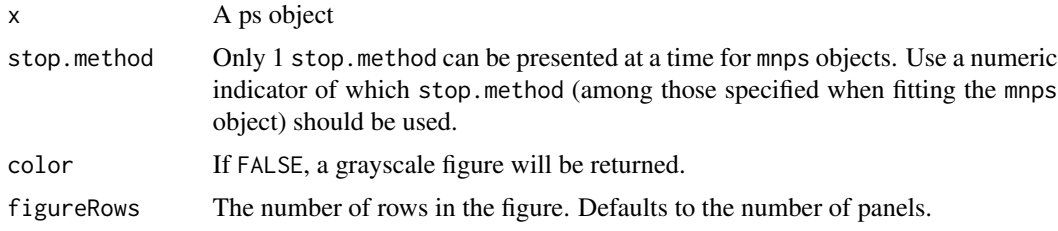

<span id="page-5-0"></span>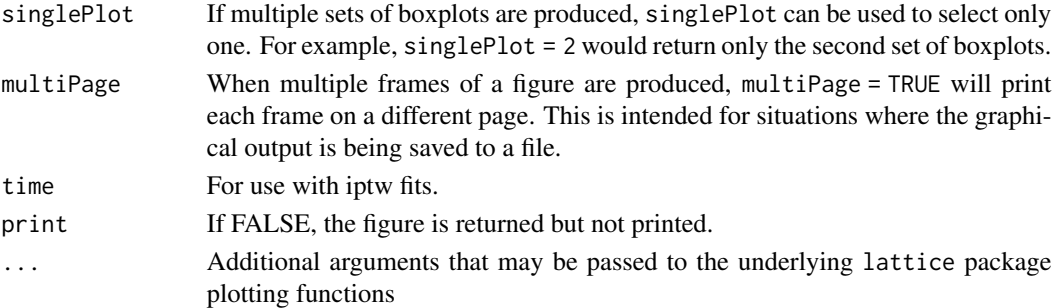

# Details

This function produces lattice-style graphics of diagnostic plots.

# References

Dan McCaffrey, G. Ridgeway, Andrew Morral (2004). "Propensity Score Estimation with Boosted Regression for Evaluating Adolescent Substance Abuse Treatment," *Psychological Methods* 9(4):403- 425.

#### See Also

[ps](#page-24-1)

boxplot.ps *Boxplots for ps objects*

# Description

This function produces a collection of diagnostic plots for ps objects.

# Usage

```
## S3 method for class 'ps'
boxplot(x, subset=NULL, color = TRUE, time = NULL, ...)
```
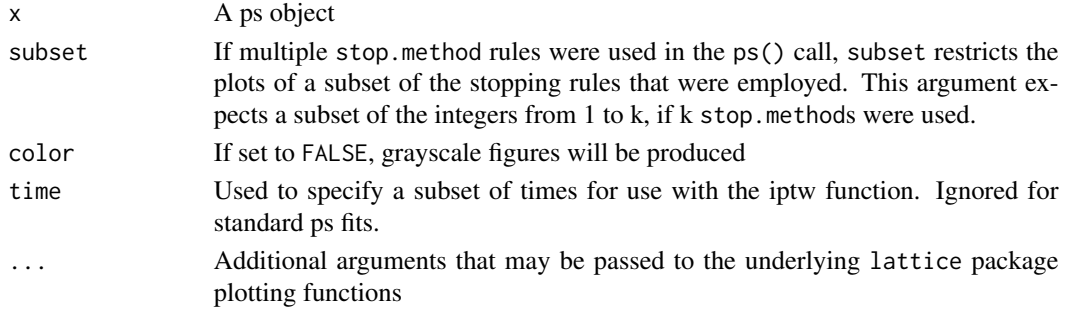

#### <span id="page-6-0"></span>desc.wts 7

# Details

This function produces lattice-style graphics of diagnostic plots.

#### References

Dan McCaffrey, G. Ridgeway, Andrew Morral (2004). "Propensity Score Estimation with Boosted Regression for Evaluating Adolescent Substance Abuse Treatment," *Psychological Methods* 9(4):403- 425.

# See Also

[ps](#page-24-1)

# desc.wts *Diagnosis of weights*

# Description

desc.wts assesses the quality of a set of weights on balancing a treatment and control group.

#### Usage

```
desc.wts(data,
         w,
```

```
sampw = sampw,
vars = NULL,
treat.var,
tp,
na.action = "level",
perm.test.iters=0,
verbose=TRUE,
alerts.stack,
estimand, multinom = FALSE, fillNAs = FALSE)
```
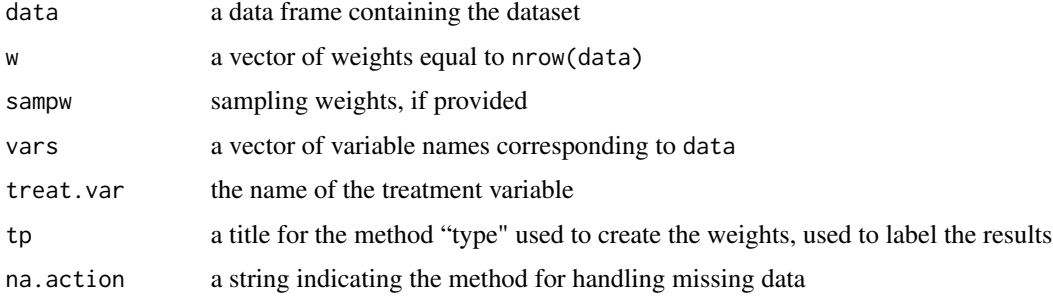

<span id="page-7-0"></span>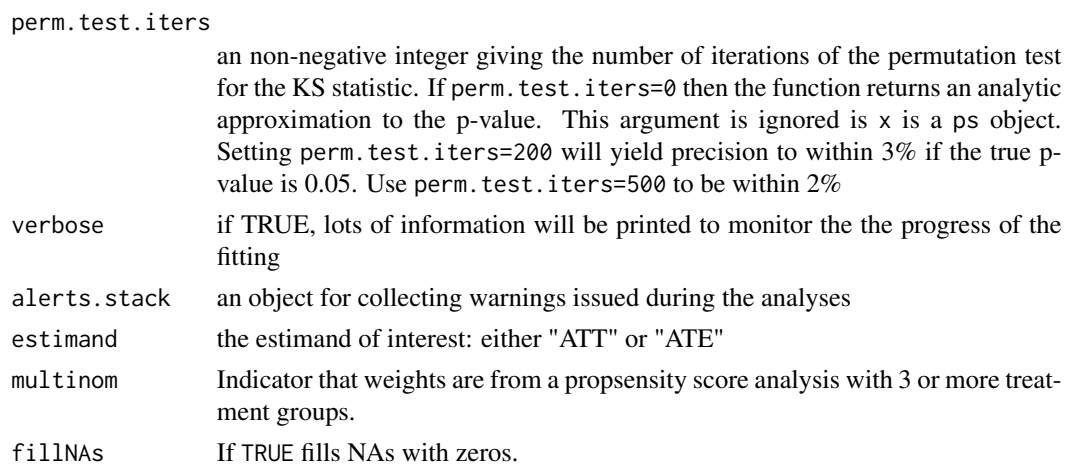

# Details

desc.wts calls [bal.stat](#page-2-1) to assess covariate balance. If perm.test.iters>0 it will call bal.stat multiple times to compute Monte Carlo p-values for the KS statistics and the maximum KS statistic. It assembles the results into a list object, which usually becomes the desc component of ps objects that [ps](#page-24-1) returns.

#### Value

See the description of the desc component of the ps object that [ps](#page-24-1) returns

#### See Also

[ps](#page-24-1)

<span id="page-7-1"></span>dx.wts *Propensity score diagnostics*

# Description

dx.wts takes a ps object or a set of propensity scores and computes diagnostics assessing covariates balance.

## Usage

```
dx.wts(x,
       data,
       estimand,
       vars=NULL,
       treat.var,
       x.as.weights=TRUE,
       sampw=NULL,
       perm.test.iters=0)
```
#### <span id="page-8-0"></span> $dx.wts$  9

# Arguments

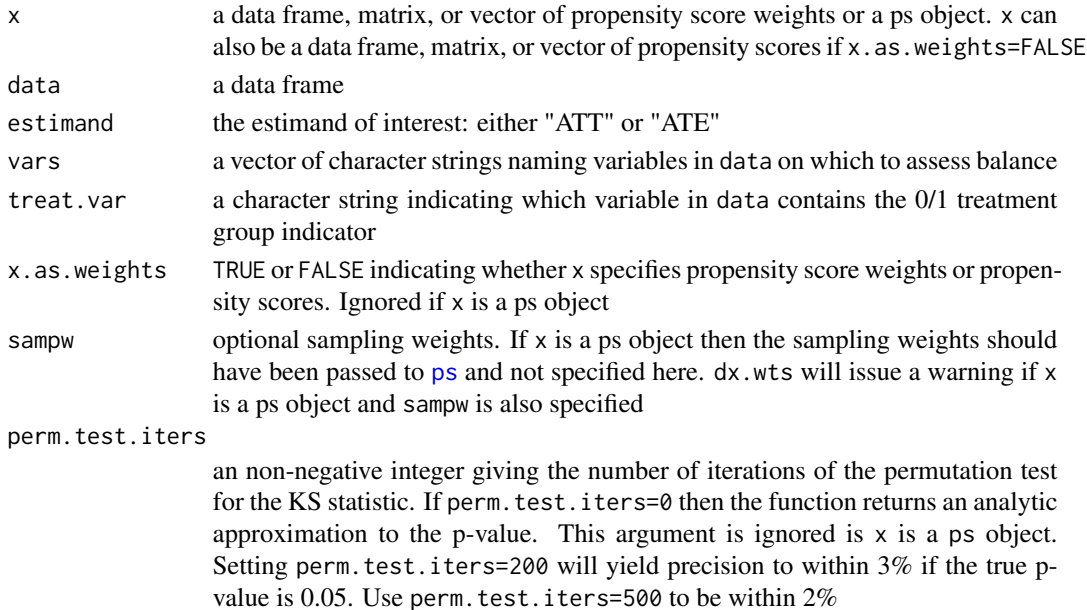

#### Details

Creates a balance table that compares unweighted and weighted means and standard deviations, computes effect sizes, and KS statistics to assess the ability of the propensity scores to balance the treatment and control groups.

## Value

Returns a list containing

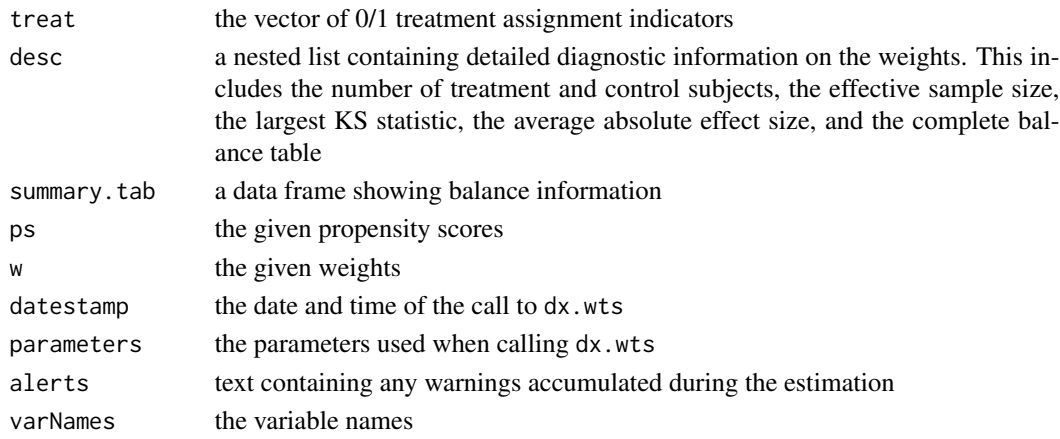

# See Also

The example for [ps](#page-24-1) contains an example of the use of dx.wts

<span id="page-9-0"></span>

A subset of the mathematics scores from the U.S. Sustaining Effects Study. The subset consists of information on 1721 students from 60 schools. This dataset is available in the mlmRev package.

#### Usage

data(egsingle)

#### Format

A data frame with 7230 observations on the following 12 variables.

schoolid a factor of school identifiers childid a factor of student identifiers year a numeric vector indicating the year of the test grade a numeric vector indicating the student's grade math a numeric vector of test scores on the IRT scale score metric retained a factor with levels 0 1 indicating if the student has been retained in a grade. female a factor with levels Female Male black a factor with levels 0 1 indicating if the student is Black hispanic a factor with levels 0 1 indicating if the student is Hispanic size a numeric vector indicating the number of students enrolled in the school lowinc a numeric vector giving the percentage of low-income students in the school mobility a numeric vector

## Source

Reproduced from themlmRev package for use in the section on nonresponse weighting in the twang package vignette. These data are distributed with the HLM software package (Bryk, Raudenbush, and Congdon, 1996). Conversion to the R format is described in Doran and Lockwood (2006).

## References

Doran, H.C. and J.R. Lockwood (2006). "Fitting value-added models in R," *Journal of Educational and Behavioral Statistics*, 31(1)

<span id="page-10-0"></span>

Extracts propensity score weights from a ps or mnps object.

# Usage

```
get.weights(ps1,
stop.method = NULL,
            estimand = NULL,
            withSampW = TRUE)
```
# Arguments

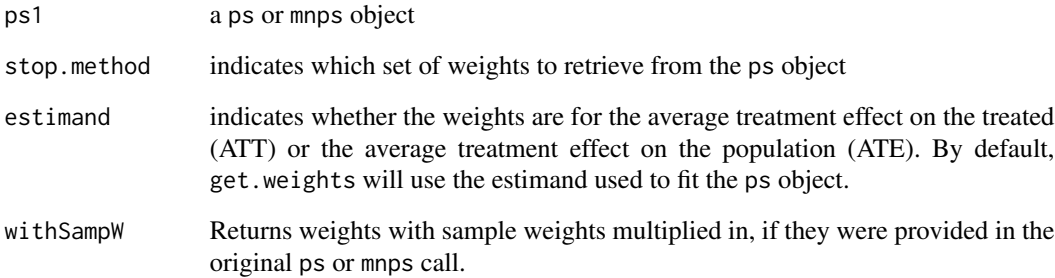

# Details

Weights for ATT are 1 for the treatment cases and p/(1-p) for the control cases.

Weights for ATE are 1/p for the treatment cases and 1/(1-p) for the control cases.

# Value

a vector of weights

# See Also

[ps](#page-24-1)

<span id="page-11-0"></span>

Forms numerators to stabilize weights for an iptw object.

#### Usage

get.weights.num(iptw, fitList)

# Arguments

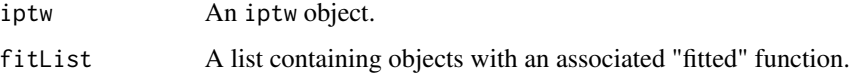

# Details

Returns numerator of stabilized weights to be used in conjunction with get.weights.unstab

# Value

A vector of stabilizing factors for weights.

#### See Also

[iptw](#page-12-1)

get.weights.unstab *Extract unstabilized propensity score weights for iptw fits.*

# Description

Extracts propensity score weights from an iptw or mniptw object.

## Usage

```
get.weights.unstab(x,
stop.method = NULL,
            withSampW = TRUE)
```
<span id="page-12-0"></span>iptw the contract of the contract of the contract of the contract of the contract of the contract of the contract of the contract of the contract of the contract of the contract of the contract of the contract of the contr

# Arguments

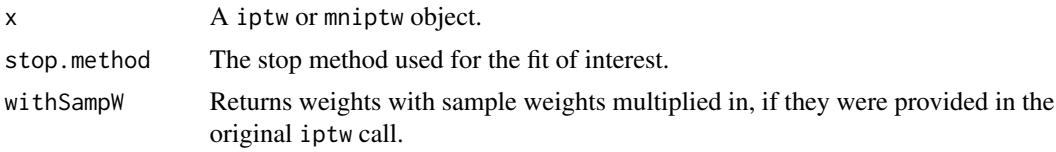

# Details

Weights are the reciprocal of the product of the probability of receiving the treatment received.

# Value

a data.frame of weights

## See Also

[iptw](#page-12-1)

<span id="page-12-1"></span>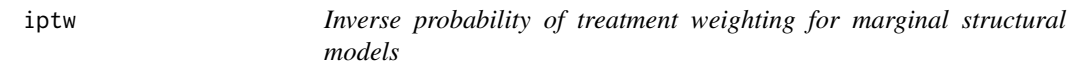

# Description

iptw uses [gbm](#page-0-0) to estimate propensity scores for sequential treatments.

# Usage

```
iptw(formula,
  data,
  timeInvariant = NULL,
  n.trees = 10000,
  stop.method = "es.max",
  cumulative = TRUE,
  timeIndicators = NULL,
  ID = NULL,priorTreatment = TRUE, ...)
```
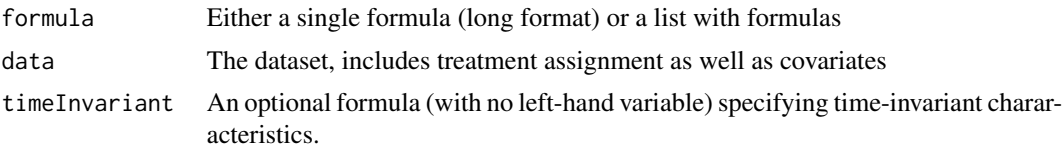

<span id="page-13-0"></span>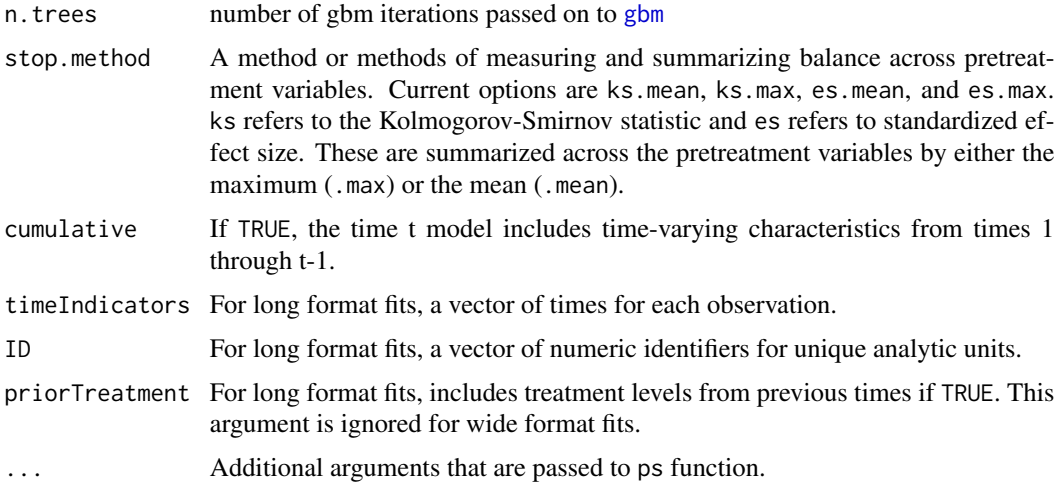

# Details

This function uses generalized boosted models to estimate inverse probability of treatment weights for sequential treatments.

# Value

Returns an object of class iptw, a list containing

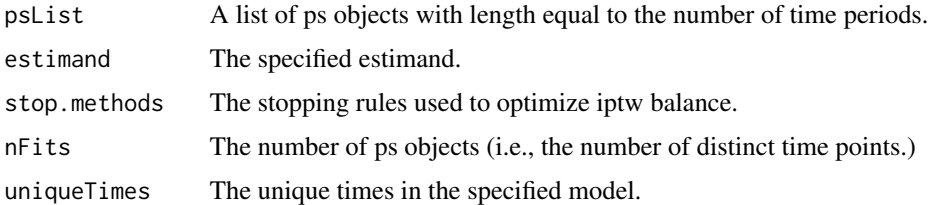

#### See Also

[ps](#page-24-1)

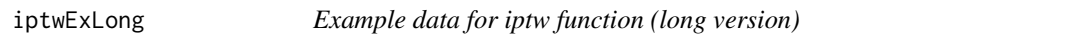

# Description

These data are simulated to demonstrate the iptw function in the "long" data format.

# Usage

data(lindner)

#### <span id="page-14-0"></span>iptwExWide 15

# Format

A list with a covariate matrix and outcomes.

covariates Time-invariant covariates are gender and age. The time-varying covariate is use. The reatment indicator is given by tx. An individual level identifier is given in ID, and the time period is time.

outcome Vector of post-treatment outcomes.

iptwExWide *Example data for iptw function (wide version)*

## Description

These data are simulated to demonstrate the iptw function in the "wide" data format.

# Usage

data(lindner)

#### Format

A list with a covariate matrix and outcomes.

gender Gender.

age Age.

- use0 Baseline substance use.
- use1 Use following first time period treatment.
- use2 Use following second time period treatment.
- tx1 Treatment indicator (first time period).
- tx2 Treatment indicator (second time period).
- tx3 Treatment indicator (third time period).
- covariates Time-invariant covariates are gender and age. The time-varying covariate is use. The reatment indicator is given by tx. An individual level identifier is given in ID, and the time period is time.
- outcome Post-treatment outcomes.

<span id="page-15-0"></span>

One of the datasets used by Dehejia and Wahba in their paper "Causal Effects in Non-Experimental Studies: Reevaluating the Evaluation of Training Programs." Also used as an example dataset in the MatchIt package.

#### Usage

data(lalonde)

# Format

A data frame with 614 observations on the following 10 variables.

treat 1 if treated in the National Supported Work Demonstration, 0 if from the Current Population Survey

age age

educ years of education

black 1 if black, 0 otherwise

hispan 1 if Hispanic, 0 otherwise

married 1 if married, 0 otherwise

nodegree 1 if no degree, 0 otherwise

re74 earnings in 1974 (pretreatment)

re75 earnings in 1975 (pretreatment)

re78 earnings in 1978 (outcome)

#### Source

http://www.columbia.edu/~rd247/nswdata.html http://cran.r-project.org/src/contrib/Descriptions/MatchIt.html

#### References

Lalonde, R. (1986). Evaluating the econometric evaluations of training programs with experimental data. American Economic Review 76: 604-620.

Dehejia, R.H. and Wahba, S. (1999). Causal Effects in Nonexperimental Studies: Re-Evaluating the Evaluation of Training Programs. Journal of the American Statistical Association 94: 1053-1062.

<span id="page-16-0"></span>lindner *Lindner Center data on 996 PCI patients analyzed by Kereiakes et al. (2000)*

# Description

These data are adapted from the lindner dataset in the USPS package. The description comes from that package, except for the variable sixMonthSurvive, which is a recode of lifepres

Data from an observational study of 996 patients receiving an initial Percutaneous Coronary Intervention (PCI) at Ohio Heart Health, Christ Hospital, Cincinnati in 1997 and followed for at least 6 months by the staff of the Lindner Center. The patients thought to be more severely diseased were assigned to treatment with abciximab (an expensive, high-molecular-weight IIb/IIIa cascade blocker); in fact, only 298 (29.9 percent) of patients received usual-care-alone with their initial PCI.

#### Usage

data(lindner)

#### Format

A data frame of 10 variables collected on 996 patients; no NAs.

- lifepres Mean life years preserved due to survival for at least 6 months following PCI; numeric value of either 11.4 or 0.
- cardbill Cardiac related costs incurred within 6 months of patient's initial PCI; numeric value in 1998 dollars; costs were truncated by death for the 26 patients with lifepres == 0.
- abcix Numeric treatment selection indicator; 0 implies usual PCI care alone; 1 implies usual PCI care deliberately augmented by either planned or rescue treatment with abciximab.
- stent Coronary stent deployment; numeric, with 1 meaning YES and 0 meaning NO.
- height Height in centimeters; numeric integer from 108 to 196.
- female Female gender; numeric, with 1 meaning YES and 0 meaning NO.
- diabetic Diabetes mellitus diagnosis; numeric, with 1 meaning YES and 0 meaning NO.
- acutemi Acute myocardial infarction within the previous 7 days; numeric, with 1 meaning YES and 0 meaning NO.

ejecfrac Left ejection fraction; numeric value from 0 percent to 90 percent.

ves1proc Number of vessels involved in the patient's initial PCI procedure; numeric integer from 0 to 5.

sixMonthSurvive Survival at six months — a recoded version of lifepres.

## References

Kereiakes DJ, Obenchain RL, Barber BL, et al. Abciximab provides cost effective survival advantage in high volume interventional practice. *Am Heart J* 2000; 140: 603-610.

Obenchain RL. (2009) USPSinR.pdf ../R\\_HOME/library/USPS 40 pages.

<span id="page-17-0"></span>

Extracts table of means from an mnps object.

#### Usage

```
means.table(mnps,
stop.method = 1,
            includeSD = FALSE, digits = NULL)
```
# Arguments

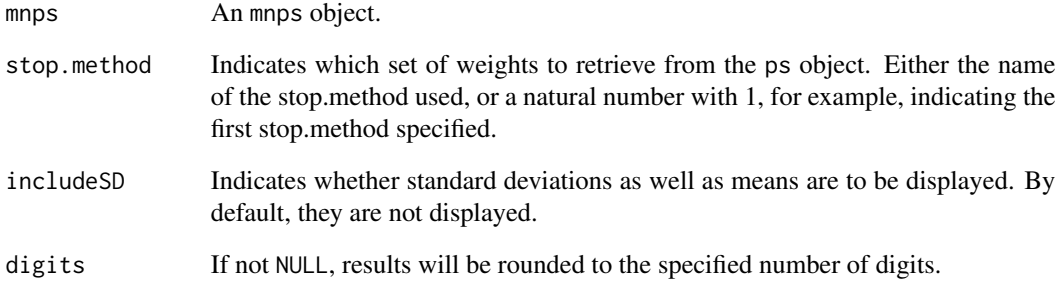

# Details

Displays a table with weighted and unweighted means and standardized effect sizes, and – if requested – standard deviations.

# Value

A table of means, standardized effect sizes, and perhaps standard deviations, by treatment group.

#### See Also

[mnps](#page-19-1)

<span id="page-18-0"></span>

These data are simulated to demonstrate the iptw function in the "long" data format.

#### Usage

data(lindner)

## Format

A list with a covariate matrix and outcomes.

covariates Time-invariant covariates are gender and age. The time-varying covariate is use. The reatment indicator is given by tx. An individual level identifier is given in ID, and the time period is time.

outcome Vector of post-treatment outcomes.

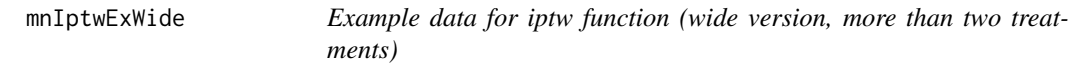

# Description

These data are simulated to demonstrate the iptw function in the "wide" data format.

#### Usage

data(lindner)

#### Format

A list with a covariate matrix and outcomes.

gender Gender.

age Age.

use0 Baseline substance use.

use1 Use following first time period treatment.

use2 Use following second time period treatment.

tx1 Treatment indicator (first time period).

tx2 Treatment indicator (second time period).

- <span id="page-19-0"></span>tx3 Treatment indicator (third time period).
- covariates Time-invariant covariates are gender and age. The time-varying covariate is use. The reatment indicator is given by tx. An individual level identifier is given in ID, and the time period is time.

outcome Post-treatment outcomes.

<span id="page-19-1"></span>mnps *Propensity score estimation*

# Description

mnps calculates propensity scores and diagnoses them using a variety of methods, but centered on using boosted logistic regression as implemented in [gbm](#page-0-0)

# Usage

```
mnps(formula = formula(data),
  data,
  n.trees = 10000,
  interaction.depth = 3,
  shrinkage = 0.01,
  bag.fraction = 1.0,
  perm.test.iters=0,
  print.level = 2,
  iterlim = 1000,
  verbose = TRUE,
  estimand = "ATE",
  stop.method = "es.max",
   sampw = NULL,treatATT = NULL, ...
```
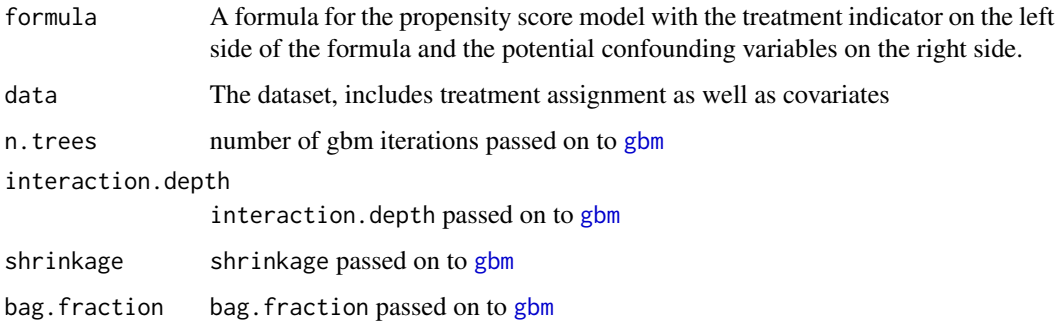

#### <span id="page-20-0"></span>mnps 21

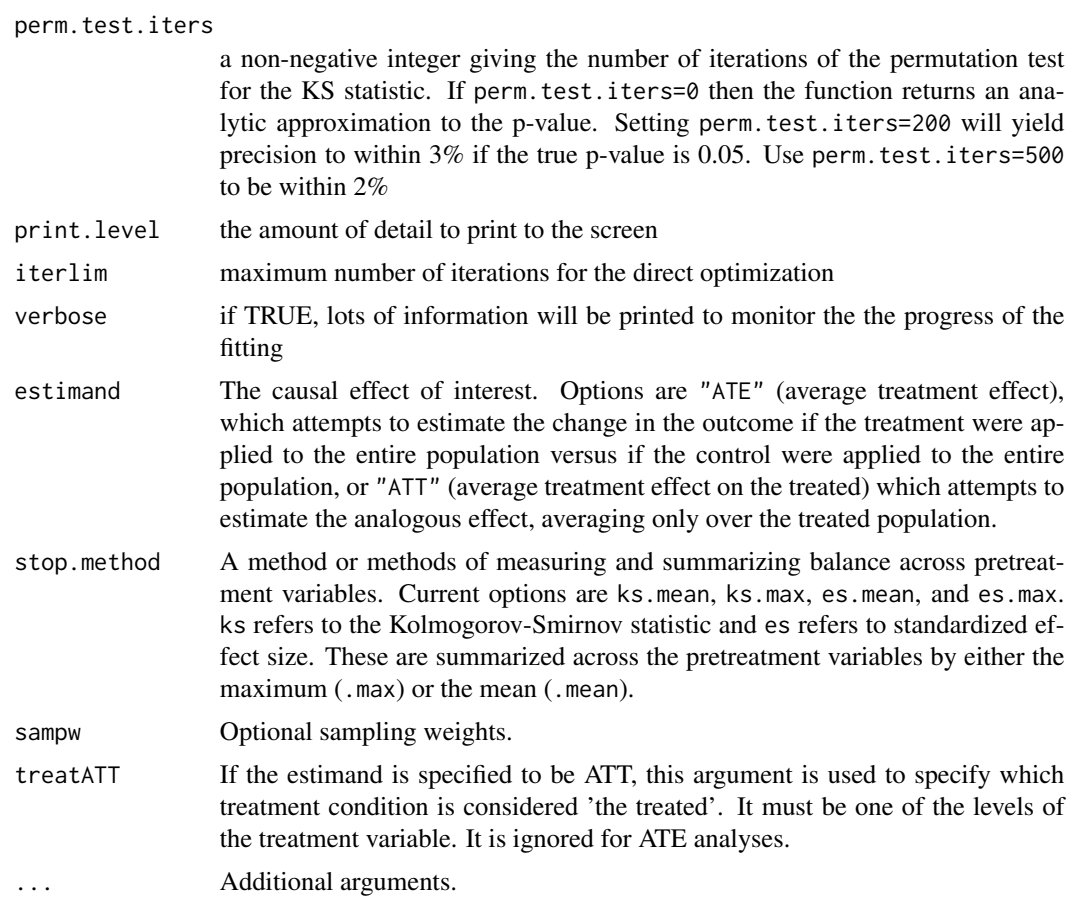

# Details

formula should be something like "treatment  $\sim X1 + X2 + X3$ ". The treatment variable should be a variable with three or more levels. There is no need to specify interaction terms in the formula. interaction.depth controls the level of interactions to allow in the propensity score model.

Note that — unlike earlier versions of twang — plotting functions are no longer included in the ps() function. See [plot](#page-0-0) for details of the plots.

#### Value

Returns an object of class mnps, which consists of the following.

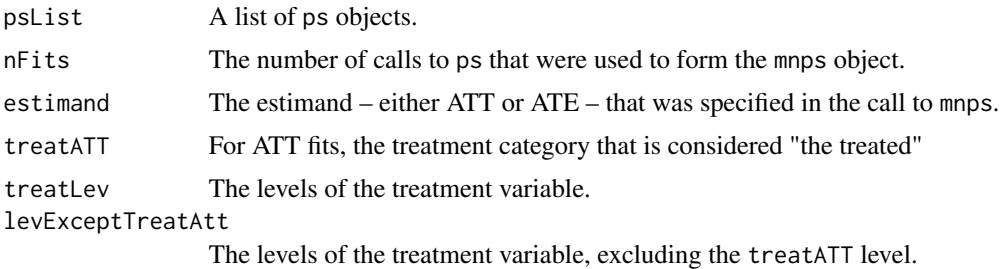

<span id="page-21-0"></span>22 plot.mnps

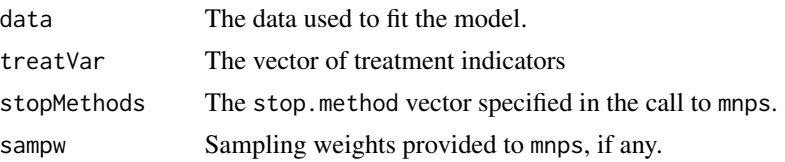

#### Author(s)

Lane Burgette <burgette@rand.org>, Beth Ann Griffin <br/>bethg@rand.org>, Dan McCaffrey <danielm@rand.org>

#### References

Dan McCaffrey, G. Ridgeway, Andrew Morral (2004). "Propensity Score Estimation with Boosted Regression for Evaluating Adolescent Substance Abuse Treatment," *Psychological Methods* 9(4):403- 425.

# See Also

ps

plot.mnps *Plots for mnps objects*

#### Description

This function produces a collection of diagnostic plots for ps objects.

# Usage

```
## S3 method for class 'mnps'
plot(x, plots = "optimize", pairwiseMax = TRUE, figureRows = NULL,color = TRUE, subset = NULL, treatments = NULL, singlePlot = NULL,
multiPage = FALSE, time = NULL, print = TRUE, ...)
```
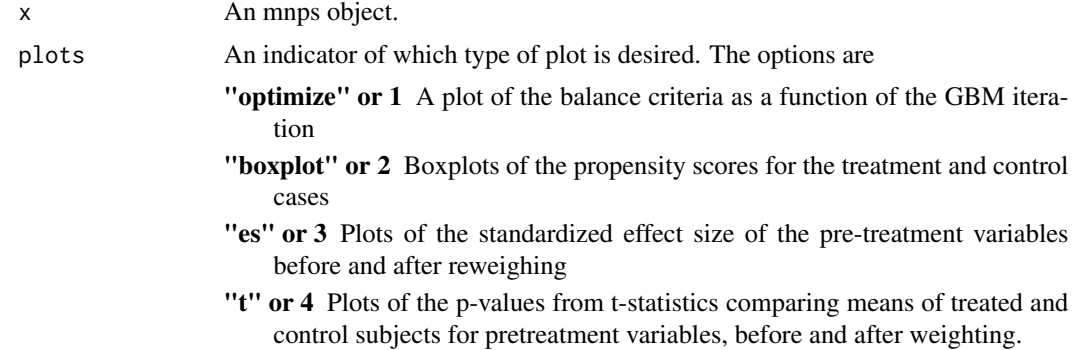

<span id="page-22-0"></span>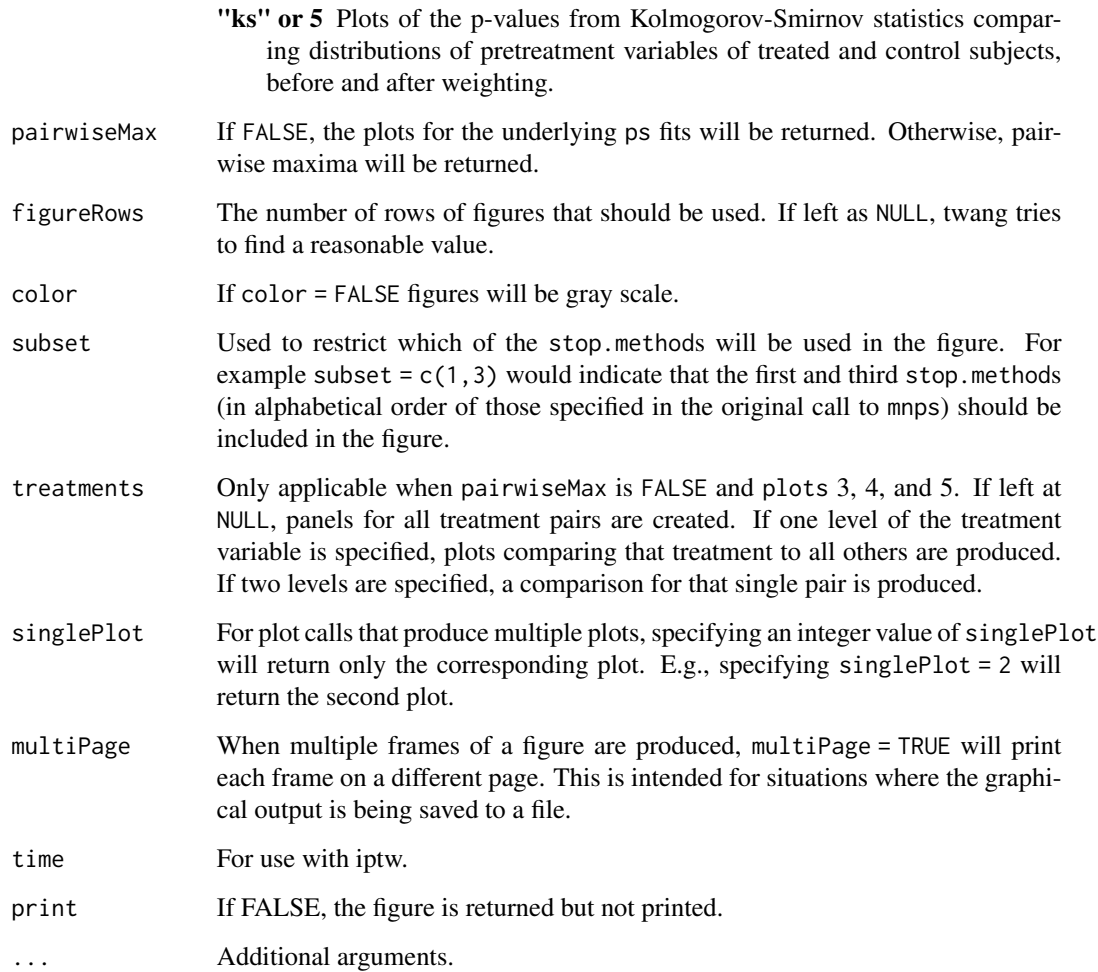

# Details

This function produces lattice-style graphics of diagnostic plots.

# References

Dan McCaffrey, G. Ridgeway, Andrew Morral (2004). "Propensity Score Estimation with Boosted Regression for Evaluating Adolescent Substance Abuse Treatment," *Psychological Methods* 9(4):403- 425.

# See Also

[mnps](#page-19-1)

<span id="page-23-0"></span>

This function produces a collection of diagnostic plots for ps objects.

# Usage

```
## S3 method for class 'ps'
plot(x, plots = " optimize", subset=NULL, color = TRUE, ...)
```
# Arguments

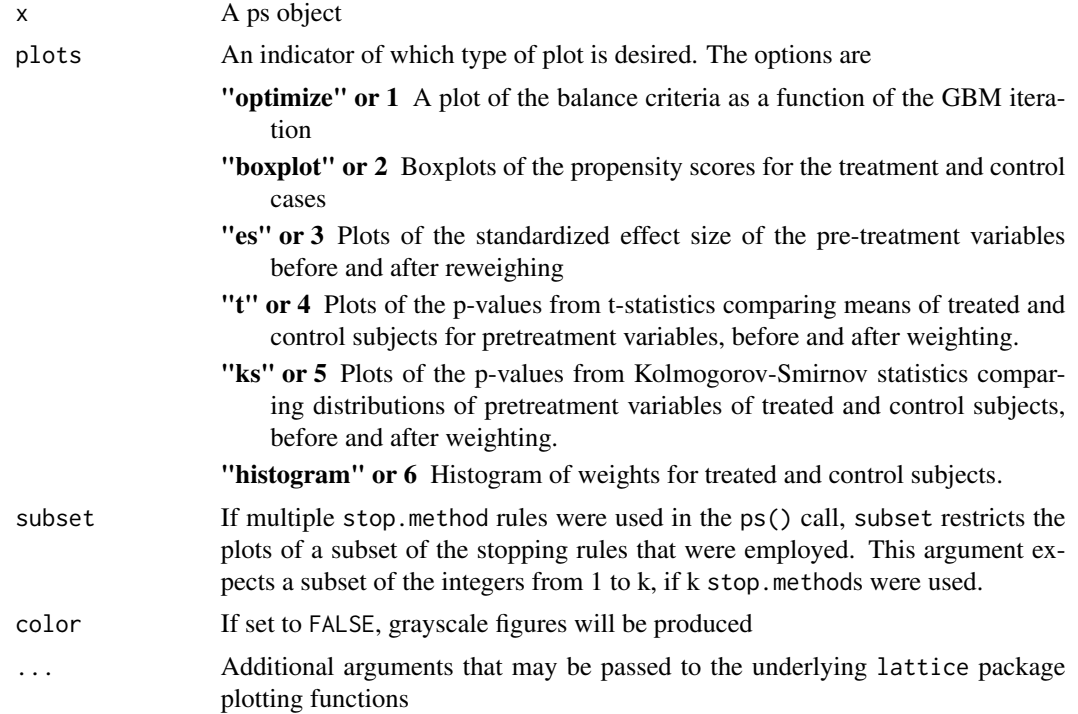

# Details

This function produces lattice-style graphics of diagnostic plots.

## References

Dan McCaffrey, G. Ridgeway, Andrew Morral (2004). "Propensity Score Estimation with Boosted Regression for Evaluating Adolescent Substance Abuse Treatment," *Psychological Methods* 9(4):403- 425.

# <span id="page-24-0"></span>print.dxwts 25

#### See Also

[ps](#page-24-1)

print.dxwts *Print a diagnosis of the weights*

#### Description

Prints a diagnosis of the weights. Extracts summary.tab from the [dx.wts](#page-7-1) object

#### Usage

## S3 method for class 'dxwts'  $print(x, \ldots)$ 

# Arguments

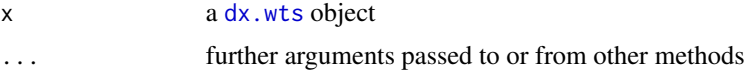

#### Value

See [ps](#page-24-1) for a description of the components of the table

<span id="page-24-1"></span>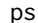

**Propensity score estimation** 

# Description

ps calculates propensity scores and diagnoses them using a variety of methods, but centered on using boosted logistic regression as implemented in [gbm](#page-0-0)

# Usage

```
ps(formula = formula(data),
  data,
  n.trees = 10000,
  interaction.depth = 3,
  shrinkage = 0.01,
  bag.fraction = 1.0,
  perm.test.iters=0,
  print.level = 2,
  iterlim = 1000,
  verbose = TRUE,
```

```
estimand = "ATE",stop.method = c("ks.mean", "es.mean"),
sampw = NULL,multinom = FALSE, ...)
```
# Arguments

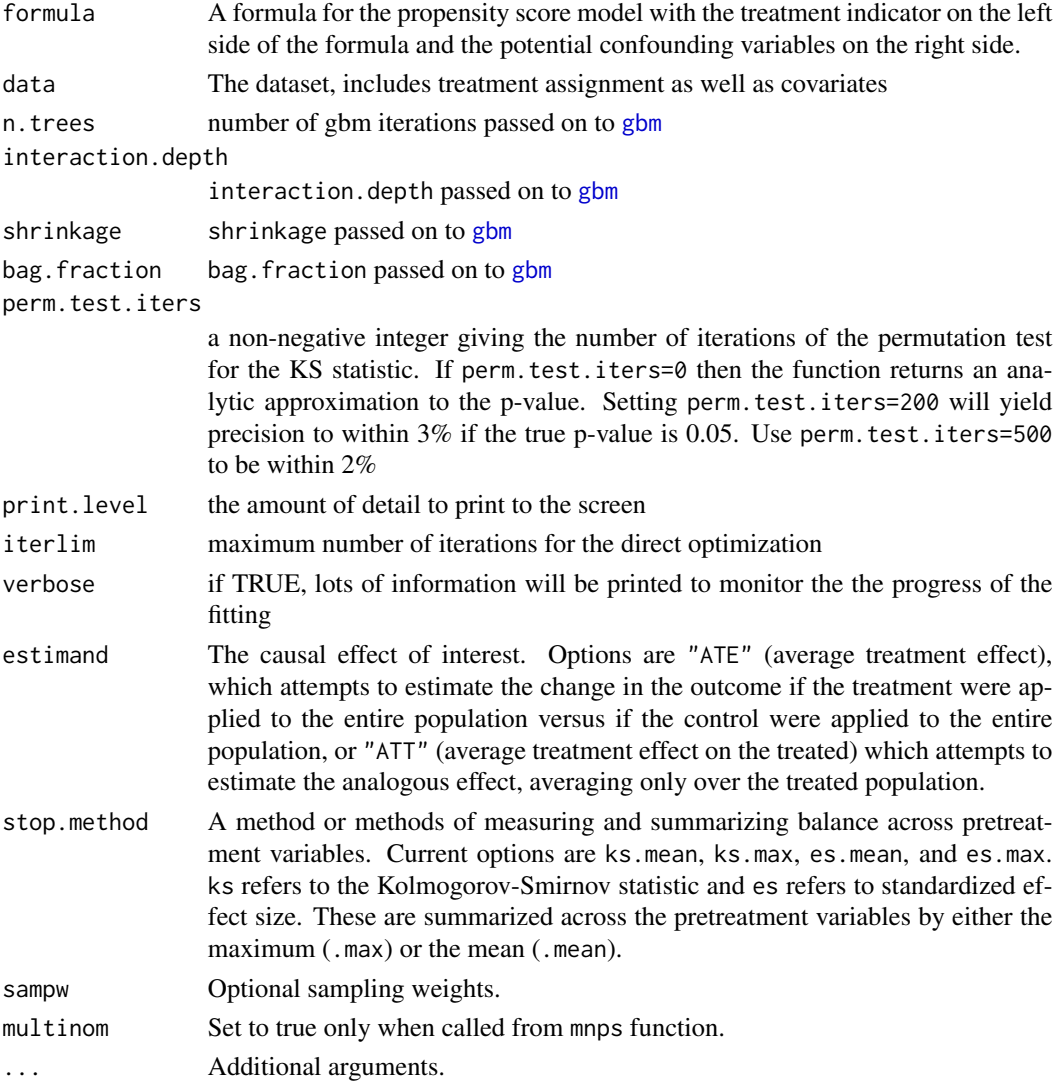

### Details

formula should be something like "treatment  $\sim X1 + X2 + X3$ ". The treatment variable should be a 0/1 indicator. There is no need to specify interaction terms in the formula. interaction.depth controls the level of interactions to allow in the propensity score model.

Note that — unlike earlier versions of twang — plotting functions are no longer included in the ps() function. See [plot](#page-0-0) for details of the plots.

# <span id="page-26-0"></span>Value

Returns an object of class ps, a list containing

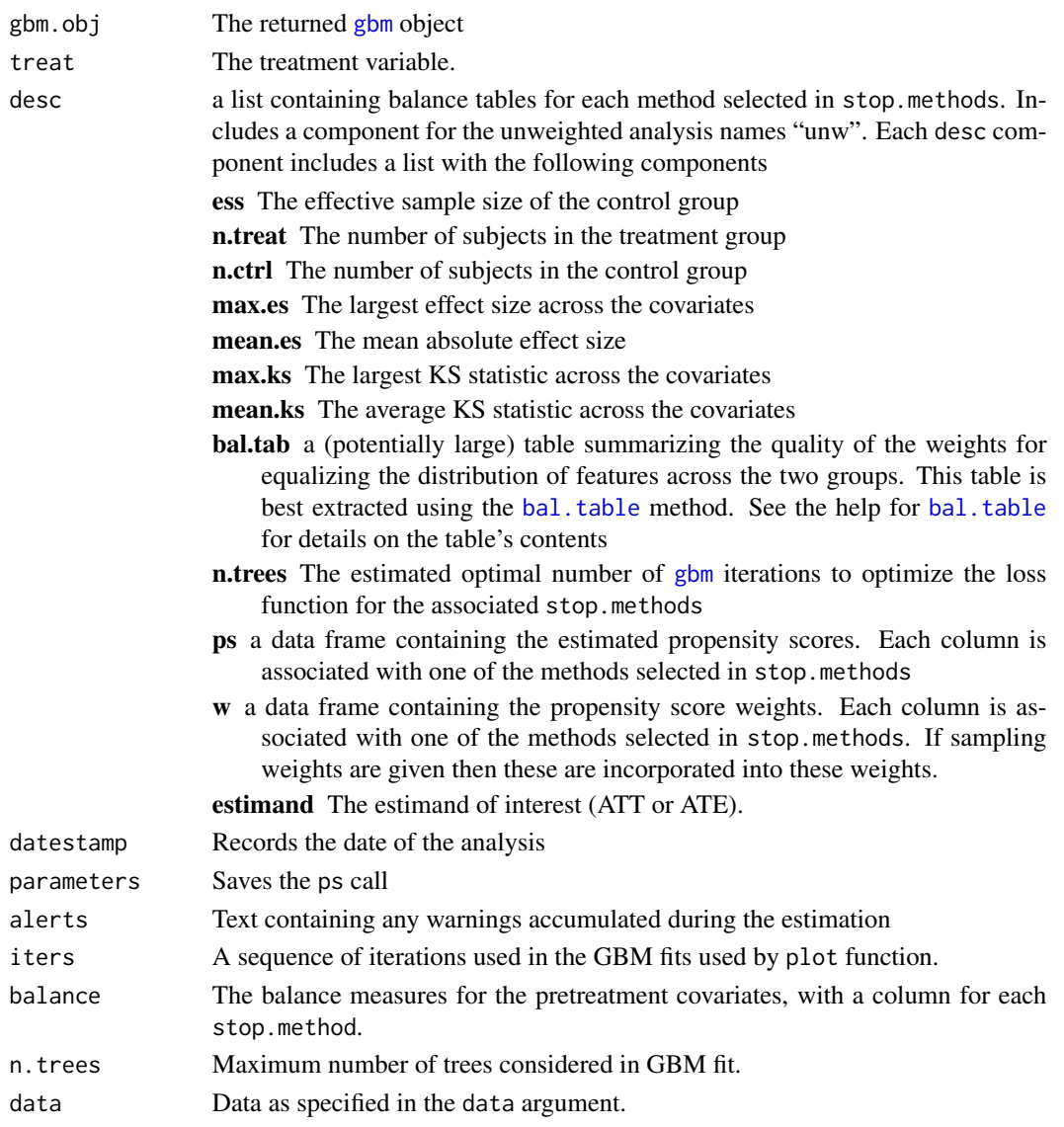

# Author(s)

Greg Ridgeway <gregr@rand.org>, Dan McCaffrey <danielm@rand.org>, Andrew Morral <morral@rand.org>, Lane Burgette <br/>burgette@rand.org>

#### References

Dan McCaffrey, G. Ridgeway, Andrew Morral (2004). "Propensity Score Estimation with Boosted Regression for Evaluating Adolescent Substance Abuse Treatment," *Psychological Methods* 9(4):403- 425.

#### See Also

[gbm](#page-0-0)

raceprofiling *Traffic stop data*

#### Description

Simulated example data for assessing race bias in traffic stop outcomes

## Usage

data(raceprofiling)

#### Format

A data frame with 5000 observations on the following 10 variables.

id an ID for each traffic stop nhood a factor indicating the neighborhood in which the stop occurred. reason The reason for the stop, mechanical/registration violations, dangerous moving violation, non-dangerous moving violation resident an indicator whether the driver is a resident of the city age driver's age male an indicator whether the driver was male race the race of the driver, with levels A, B, H, W hour the hour of the stop (24-hour clock) month and ordered factor indicating in which month the stop took place citation an indicator of whether the driver received a citation

#### Source

This is simulated data to demonstrate how to use twang to adjust estimates of racial bias for important factors. This dataset does not represent real data from any real law enforcement agency.

# References

G. Ridgeway (2006). "Assessing the effect of race bias in post-traffic stop outcomes using propensity scores," *Journal of Quantitative Criminology* 22(1).

<http://www.i-pensieri.com/gregr/rp.shtml>

#### Examples

data(raceprofiling)

# the first five lines of the dataset raceprofiling[1:5,]

<span id="page-27-0"></span>

<span id="page-28-0"></span>

sensitivity

# Usage

```
sensitivity(ps1,
  data,
  outcome,
  order.by.importance = TRUE,
  verbose = TRUE)
```
# Arguments

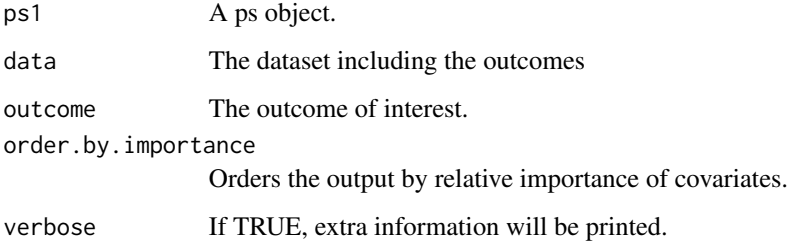

#### Details

Performs the sensitivity analyses described in Ridgeway (2006). This is a beta version of this functionality. Please let the developers know if you have problems with it.

# Value

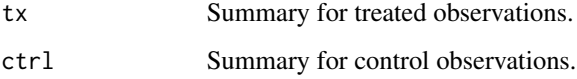

# References

Ridgeway, G. (2006). "The effect of race bias in post-traffic stop outcomes using propensity scores," *Journal of Quantitative Criminology* 22(1):1-29.

<span id="page-29-0"></span>

In older versions of twang, the ps function specified the stop.method in a different manner. This stop.methods object is used to ensure backward compatibility; new twang users should not make use of it.

#### Details

This is merely a vector with the names of the stopping rules.

#### See Also

[ps](#page-24-1)

summary.mnps *Summarize an mnps object*

# Description

Computes summary information about a stored mnps object

# Usage

## S3 method for class 'mnps' summary(object, ...)

## Arguments

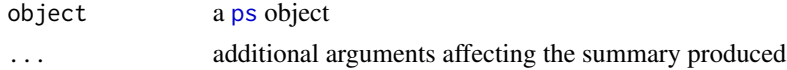

#### Details

Compresses the information in the desc component of the ps object into a short summary table describing the size of the dataset and the quality of the propensity score weights.

# Value

See [ps](#page-24-1) for details on the returned table

## See Also

[ps](#page-24-1), [mnps](#page-19-1)

<span id="page-30-0"></span>

Computes summary information about a stored ps object

# Usage

## S3 method for class 'ps' summary(object, ...)

# Arguments

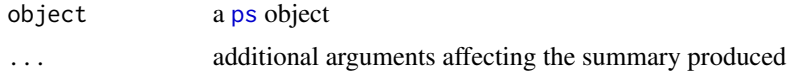

# Details

Compresses the information in the desc component of the ps object into a short summary table describing the size of the dataset and the quality of the propensity score weights.

#### Value

See [ps](#page-24-1) for details on the returned table

#### See Also

[ps](#page-24-1)

# <span id="page-31-0"></span>Index

∗Topic datasets AOD , [2](#page-1-0) egsingle , [10](#page-9-0) iptwExLong , [14](#page-13-0) iptwExWide , [15](#page-14-0) lalonde , [16](#page-15-0) lindner , [17](#page-16-0) mnIptwExLong , [19](#page-18-0) mnIptwExWide , [19](#page-18-0) raceprofiling , [28](#page-27-0) ∗Topic models bal.table , [4](#page-3-0) desc.wts , [7](#page-6-0) dx.wts , [8](#page-7-0) iptw , [13](#page-12-0) mnps , [20](#page-19-0) plot.mnps , [22](#page-21-0) plot.ps , [24](#page-23-0) ps , [25](#page-24-0) summary.mnps, [30](#page-29-0) summary.ps , [31](#page-30-0) ∗Topic multivariate bal.stat , [3](#page-2-0) mnps, [20](#page-19-0) plot.mnps , [22](#page-21-0) plot.ps , [24](#page-23-0) ps , [25](#page-24-0) ∗Topic print print.dxwts , [25](#page-24-0) ∗Topic utilities get.weights , [11](#page-10-0) get.weights.num , [12](#page-11-0) get.weights.unstab , [12](#page-11-0) means.table, [18](#page-17-0) stop.methods, [30](#page-29-0)

boxplot.mnps, [5](#page-4-0) boxplot.ps , [6](#page-5-0) desc.wts , [7](#page-6-0) dx.wts , *[4](#page-3-0)* , [8](#page-7-0) , *[25](#page-24-0)* egsingle , [10](#page-9-0) gbm , *[13](#page-12-0) , [14](#page-13-0)* , *[20](#page-19-0)* , *[25](#page-24-0) [–28](#page-27-0)* get.weights , [11](#page-10-0) get.weights.num , [12](#page-11-0) get.weights.unstab , [12](#page-11-0) iptw , *[12](#page-11-0) , [13](#page-12-0)* , [13](#page-12-0) iptwExLong , [14](#page-13-0) iptwExWide , [15](#page-14-0) lalonde , [16](#page-15-0) lindner , [17](#page-16-0) means.table, 1<mark>8</mark> mnIptwExLong, [19](#page-18-0) mnIptwExWide, [19](#page-18-0) mnps , *[4](#page-3-0)* , *[18](#page-17-0)* , [20](#page-19-0) , *[23](#page-22-0)* , *[30](#page-29-0)* plot , *[21](#page-20-0)* , *[26](#page-25-0)* plot.mnps , [22](#page-21-0) plot.ps , [24](#page-23-0) print.dxwts , [25](#page-24-0) ps , *[4](#page-3-0) – [9](#page-8-0)* , *[11](#page-10-0)* , *[14](#page-13-0)* , *[25](#page-24-0)* , [25](#page-24-0) , *[30](#page-29-0) , [31](#page-30-0)* raceprofiling , [28](#page-27-0) sensitivity, [29](#page-28-0) stop.methods, [30](#page-29-0) summary.mnps, [30](#page-29-0)

summary.ps , [31](#page-30-0)

AOD , [2](#page-1-0)

bal.stat , [3](#page-2-0) , *[8](#page-7-0)* bal.table , [4](#page-3-0) , *[27](#page-26-0)*